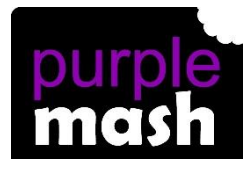

## **PURPLE MASH COMPUTING SCHEME OF WORK - KNOWLEDGE ORGANISER**

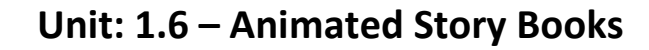

#### **Key Resources**

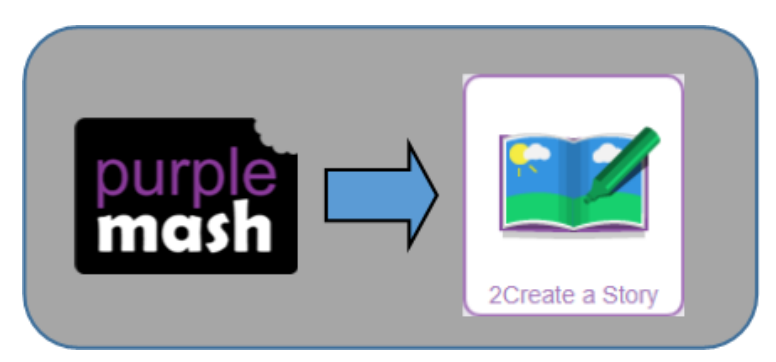

To introduce e-books and the 2Create a Story tool.

To add animation to a story.

To add sound to a story, including voice recording and music the children have composed.

To work on a more complex story, including adding backgrounds and copying and pasting pages.

To share e-books on a class display board.

### **Key Learning Key Vocabulary**

**Animation** – process of giving the illusion of movement to drawings and models.

**E-Book** – a book that they can read on the computer or on a tablet.

**Font** – the style of text used in a piece of writing on the computer or tablet.

**File** – a piece of work on the computer.

**Sound Effect** – a sound other than speech or music made for use in a play, film or computer file.

**Display Board** – a way to share your work on Purple Mash.

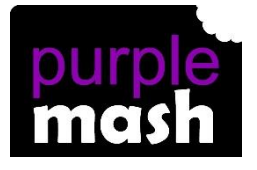

# **PURPLE MASH COMPUTING SCHEME OF WORK - KNOWLEDGE ORGANISER**

## **Unit: 1.6 – Animated Story Books**

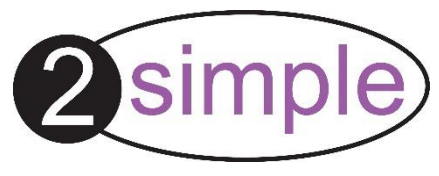

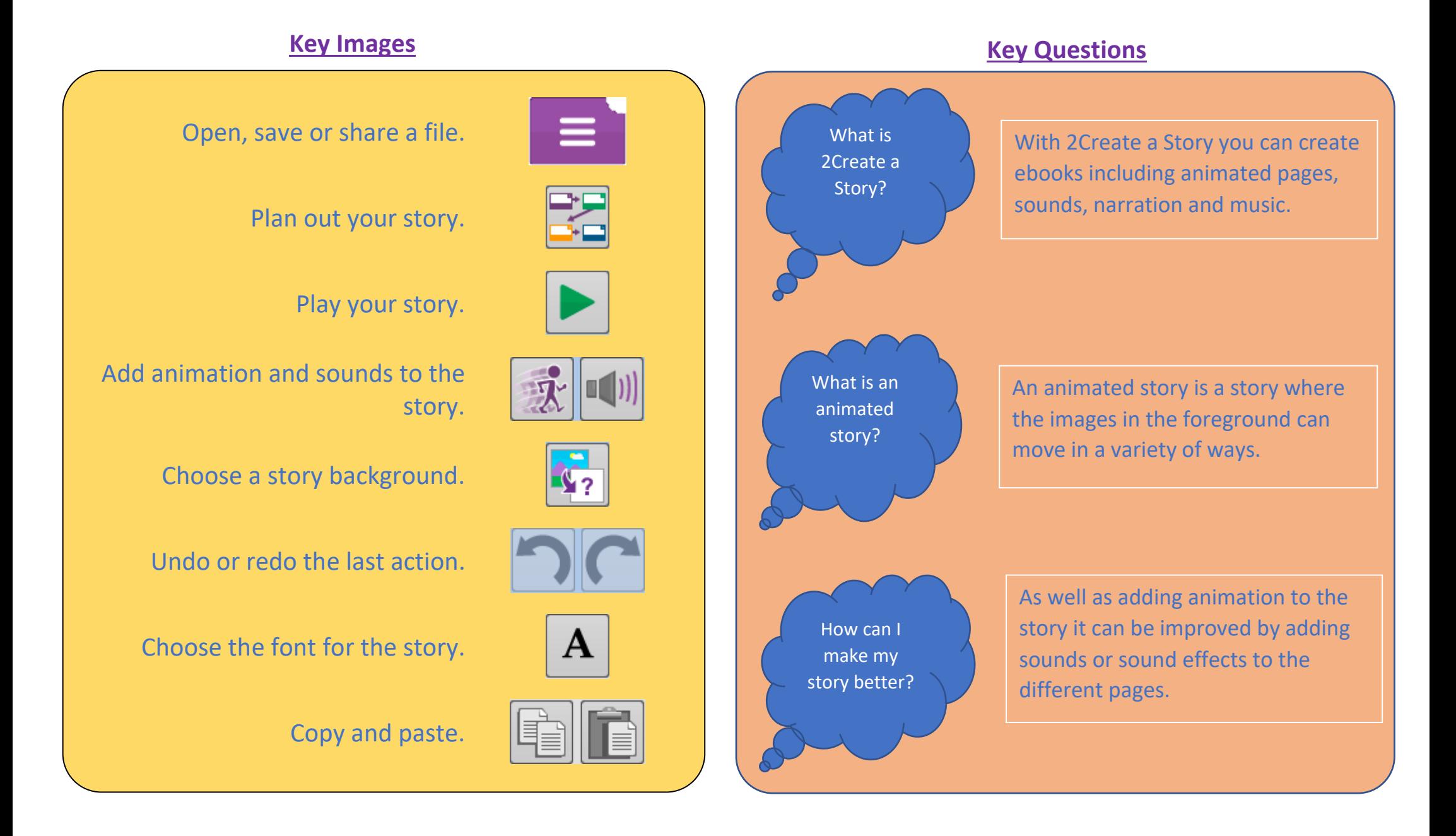